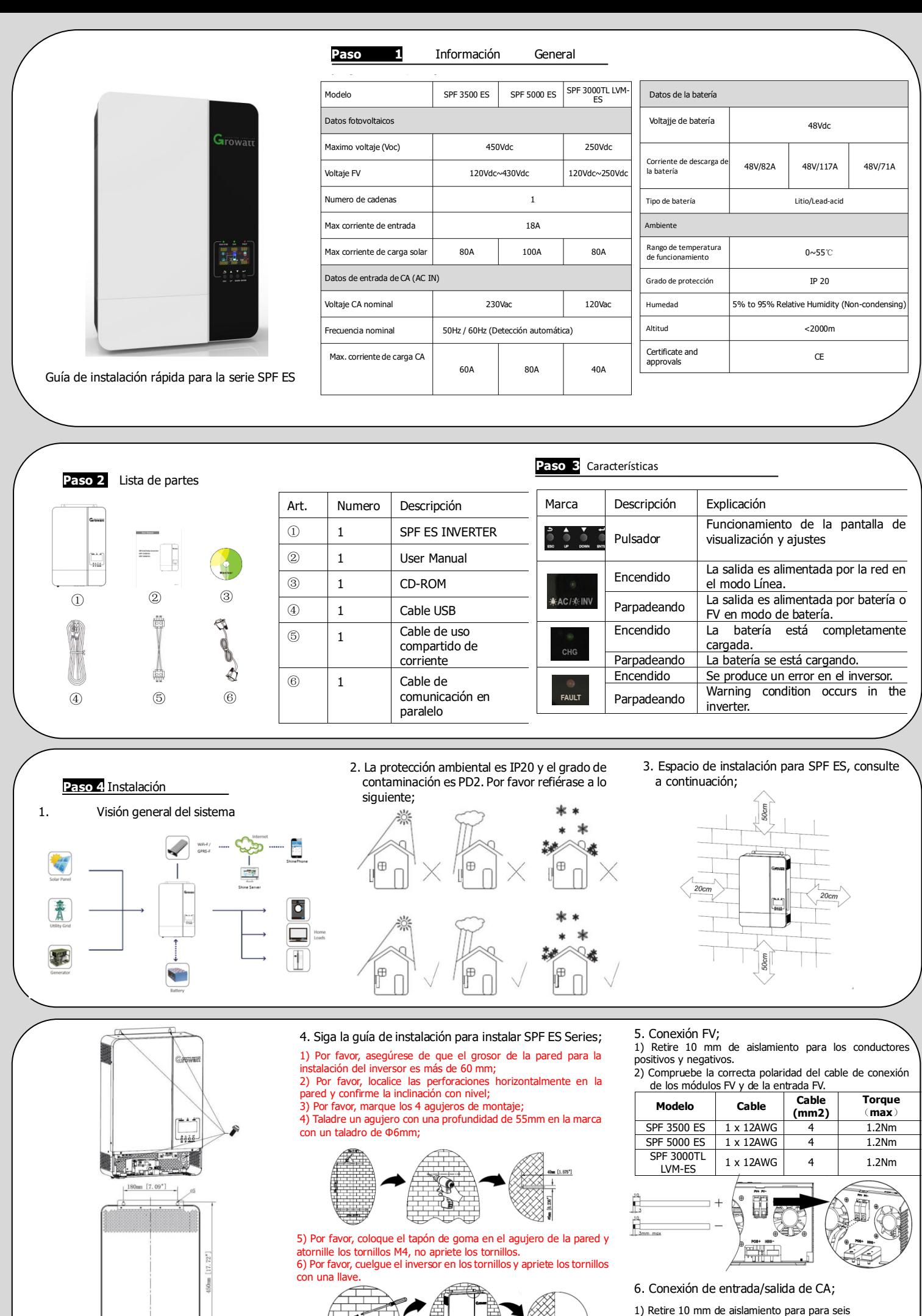

conductores. Y acorte la fase L y el neutro N 3 mm.

 $280 \text{nm}$  [11.02<sup>\*</sup>]

2) Inserte los cables de entrada/salida de CA según las polaridades indicadas en el bloque de terminales y apriete los tornillos de los terminales. Asegúrese

de conectar el protector PE(tierra)  $\Rightarrow$  primero.

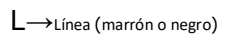

N→Neutro (Azul)

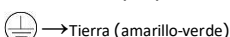

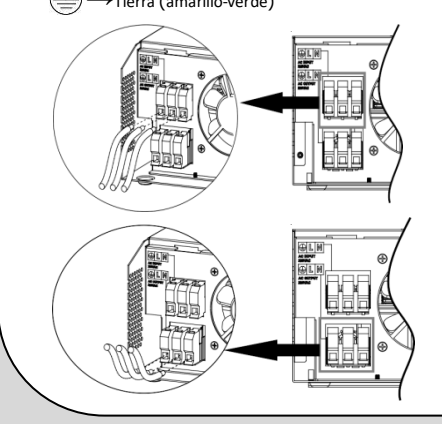

1) Ensamblar el terminal de la batería en base a la batería recomendada el cable y el tamaño de los terminales.

2) Inserte el terminal anular del cable de la batería de forma plana en el conector de batería del inversor y asegúrese de que los pernos se aprietan con un par de 2Nm.

Asegúrese de que la polaridad tanto de la batería como del inversor/carga esté correctamente conectada y que los terminales de anillo estén bien atornillados a los bornes de la batería.

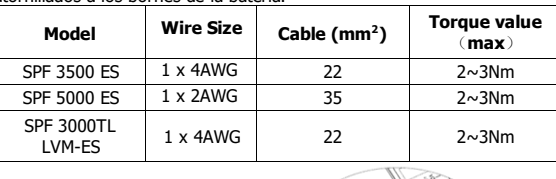

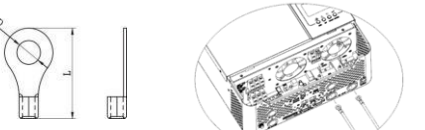

8. Conexión de baterías de litio

BMS (RS485 o CAN) del inversor.

**RS485/CAN Hub:**

Tres fases en paralelo:

Hay dos conectores para baterías de litio, un puerto RJ45 de BMS y un cable de alimentación.

1) Conecte el extremo del RJ45 de la batería al puerto de comunicación

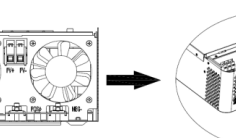

2) El otro extremo del RJ45 se inserta en el puerto de comunicación de la batería (RS485 o CAN).

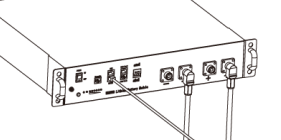

**Nota:** Si elige baterías de litio, asegúrese de conectar el cable de comunicación de BMS entre la batería y el inversor

3) La asignación de los pines del puerto BMS del inversor se muestra a continuación:

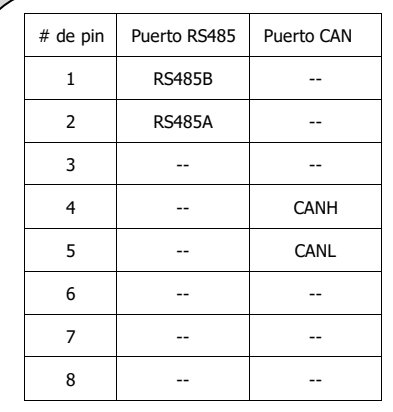

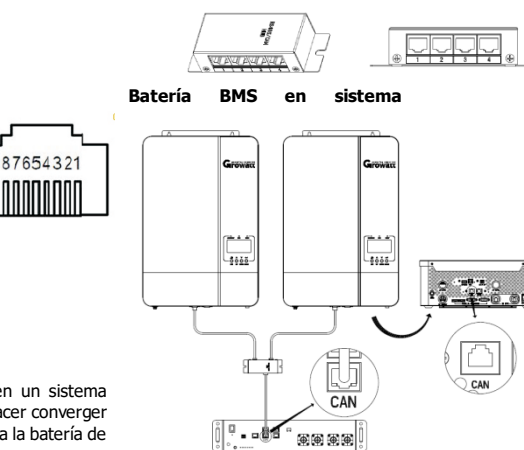

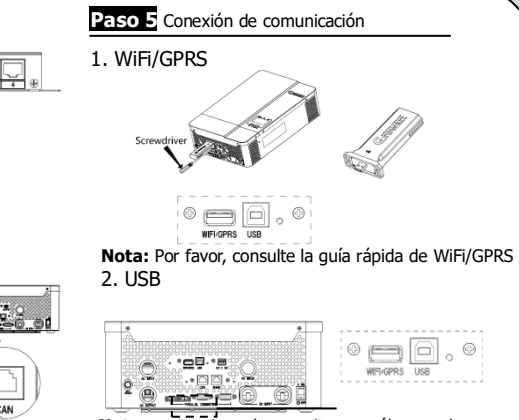

**Nota:** este tipo de monitoreo sólo puede ser utilizado por el software de monitoreo del servidor de Growatt ShineServer proporcionado por la

4) Si es necesario utilizar la comunicación con BMS en un sistema paralelo, se necesita un HUB externo RS485/CAN para hacer converger los cables de comunicación de los inversores en paralelo a la batería de  $\sim$ 

## **Paso 6** Operación en paralelo

**ADVERTENCIA!** Todos los inversores deben estar conectados a las mismas baterías y asegurar que cada grupo de cables de los inversores a las baterías tenga la misma longitud. En una sola fase en paralelo:

## **Conexión de potencia**

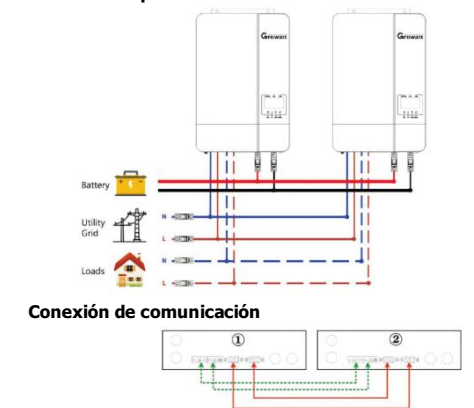

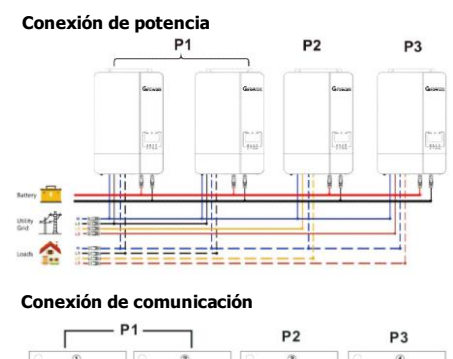

1979

Paralelo fase dividida: (Solo SPF 3000TL LVM-ES) **Conexión de potencia**

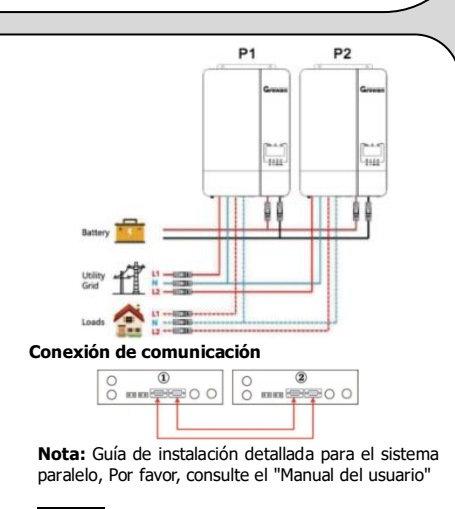

## **Paso 7** Solución de problemas

**Nota:** Por favor, consulte la ultima página del "Manual del usuario"

**ADVERTENCIA!** DESMONTAJE SÓLO POR PROFESIONALES!